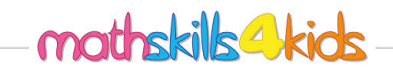

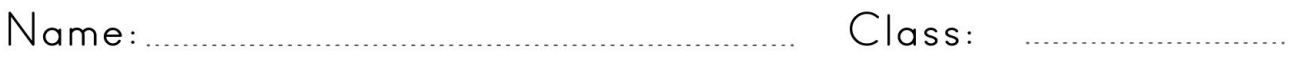

## Create rectangles with a given area

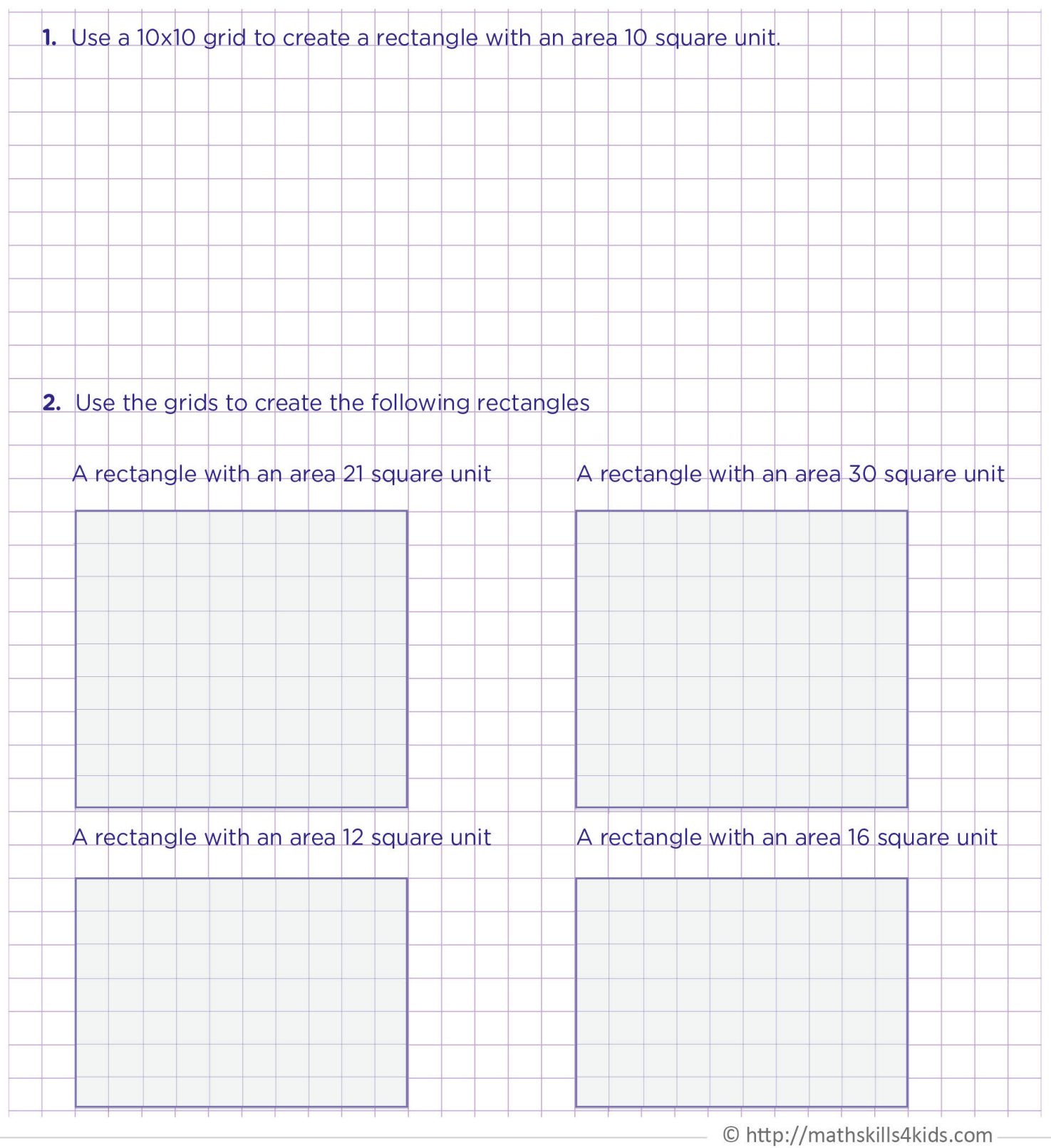

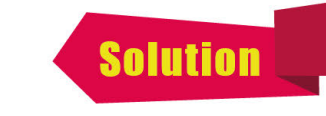

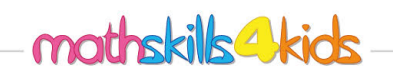

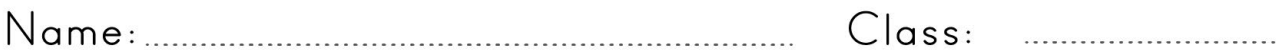

## Create rectangles with a given area

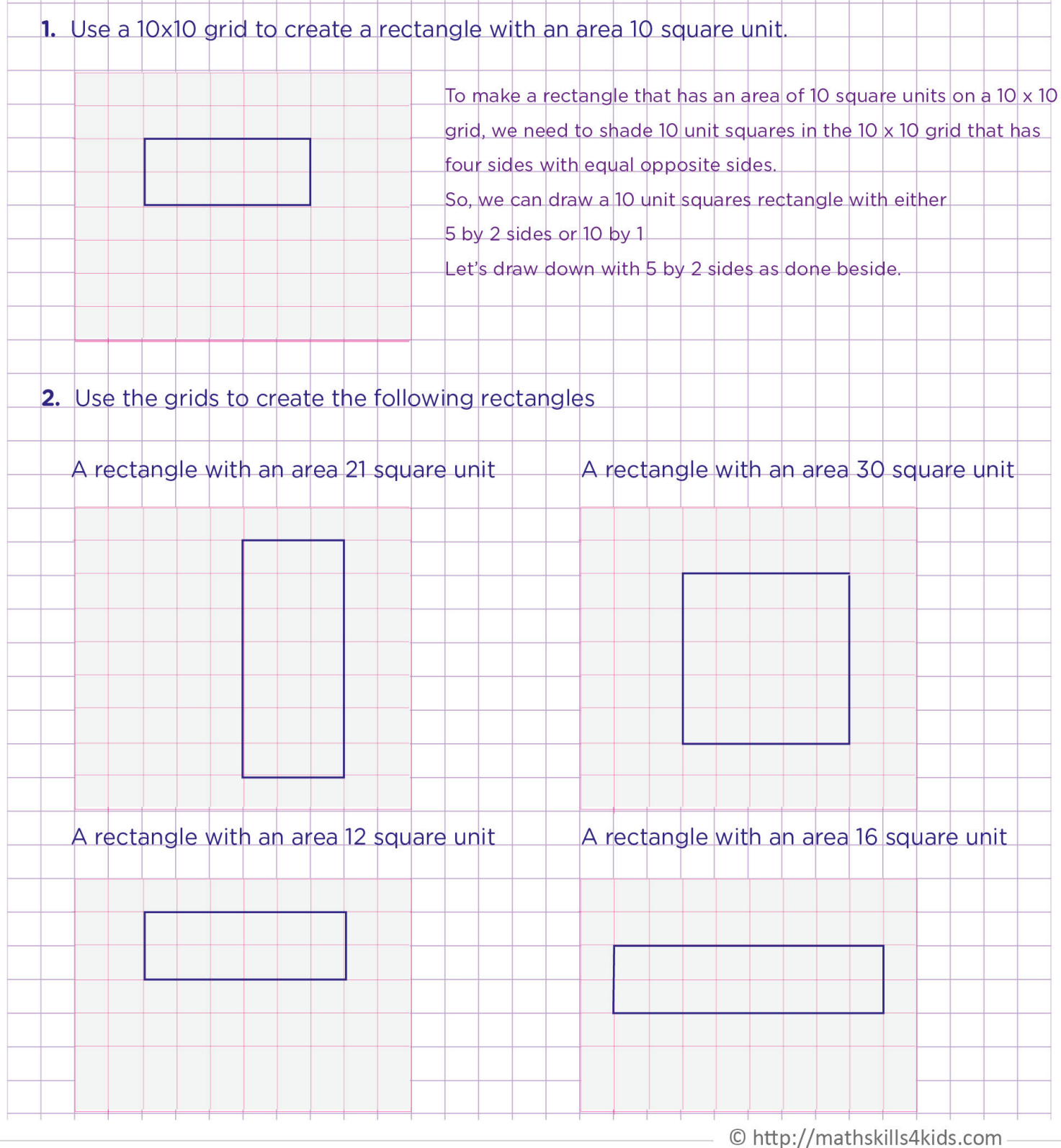